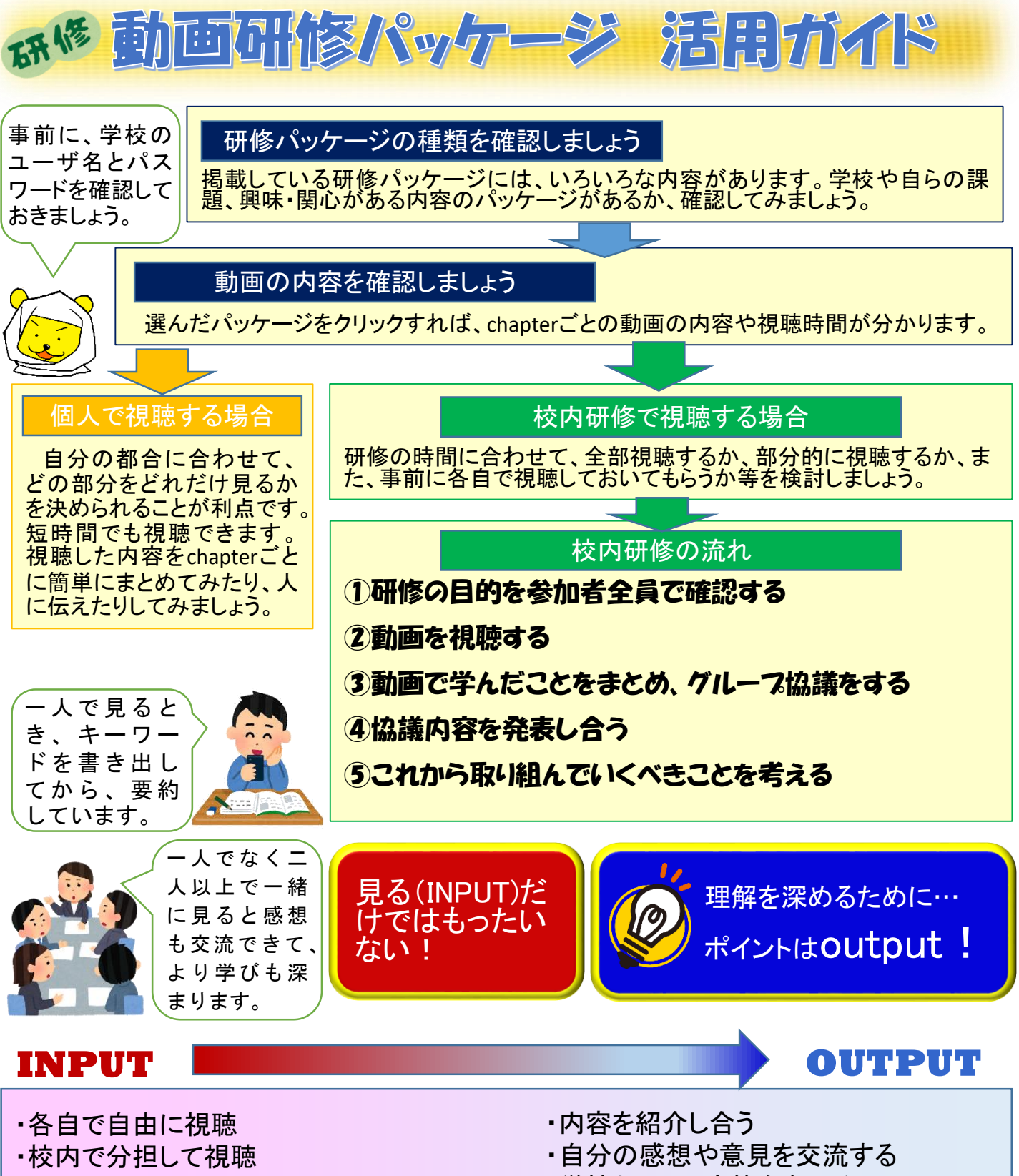

- ・全員で同じものを事前に視聴
- ・全員で一緒に視聴
- ・学校としての方策を考える
- ・自分が取り組んでいくことを宣言する

## OUTPUTすることで、より深い理解へ